### Princeton University

**PIIIICELOII UIIIVEI SILY**<br>Computer Science 217: Introduction to Programming Systems **Computer Science 217:** Introduction to Programming Systems

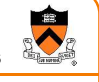

### Assembly Language: Function Calls

2

4

#### Help you learn:

Function call problems

Running Example

- x86-64 solutions
	- Pertinent instructions and conventions

### Function Call Problems

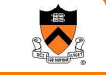

1

#### (1) Calling and returning

- How does caller function jump to callee function?
- How does callee function jump back to the right place in caller function?
- (2) Passing arguments
- How does caller function pass arguments to callee function?
- (3) Storing local variables Where does callee function store its local variables?
- (5) Returning a value
	- How does callee function send return value back to caller function?
	- How does caller function access the return value?
- (6) Optimization
	- How do caller and callee function minimize memory access?

long absadd(long a, long b) { long absA, absB, sum; abs $A =$  labs $(a)$ ;  $absB =$  labs(b);  $sum = absA + absB;$ return sum; }

Calls standard C labs() function • Returns absolute value of given long

## Agenda

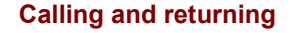

Passing arguments

Storing local variables

Returning a value

**Optimization** 

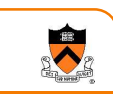

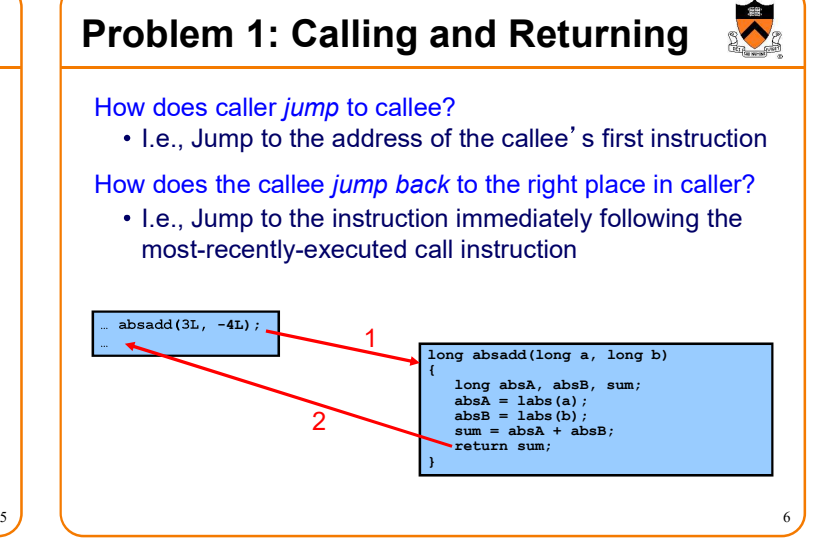

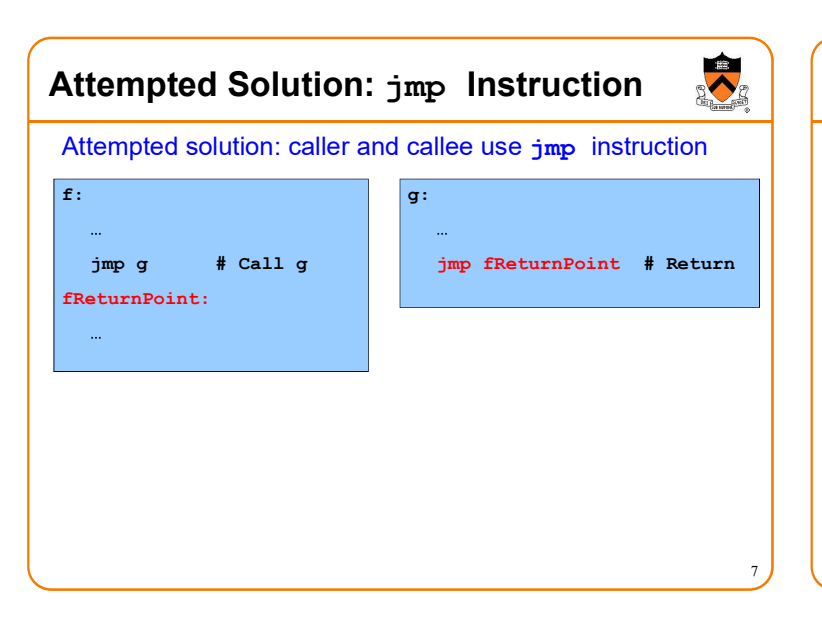

### Attempted Solution: jmp Instruction

Problem: callee may be called by multiple callers

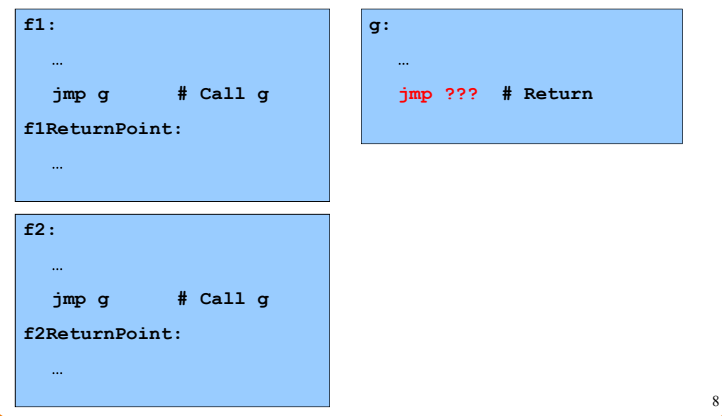

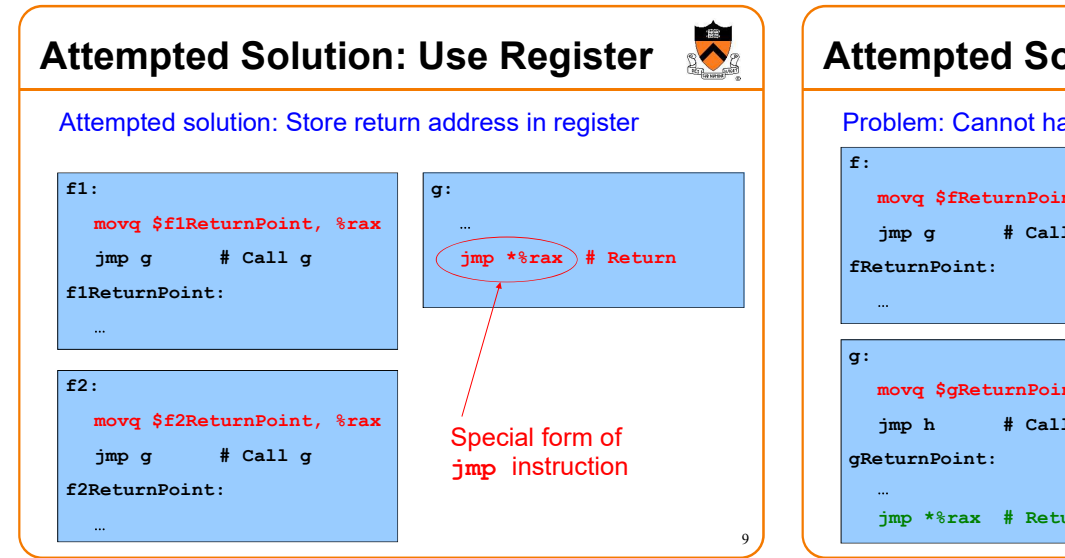

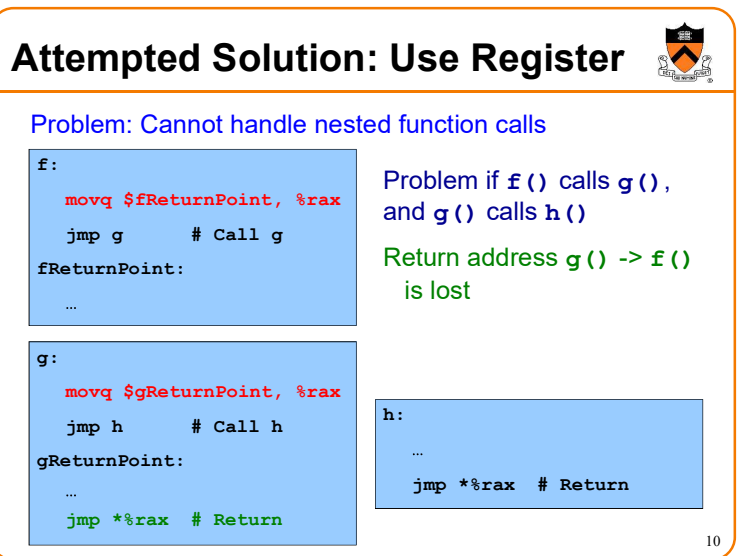

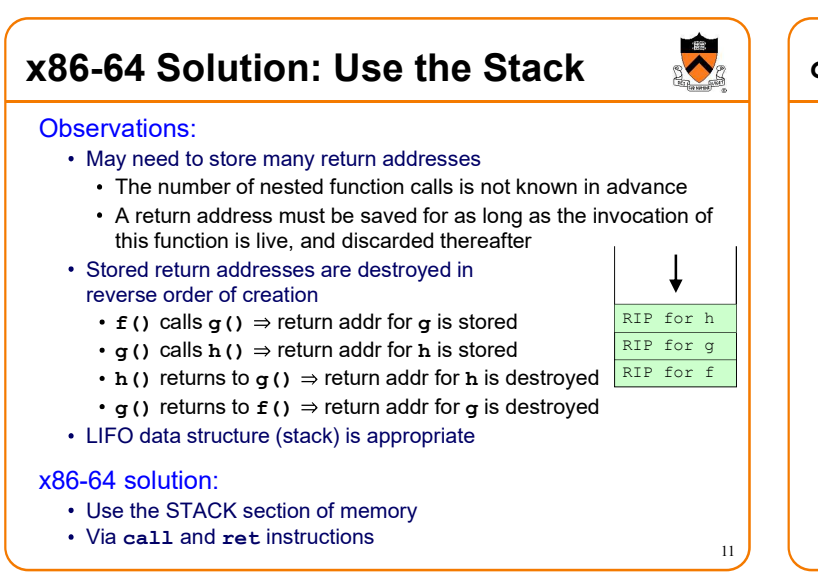

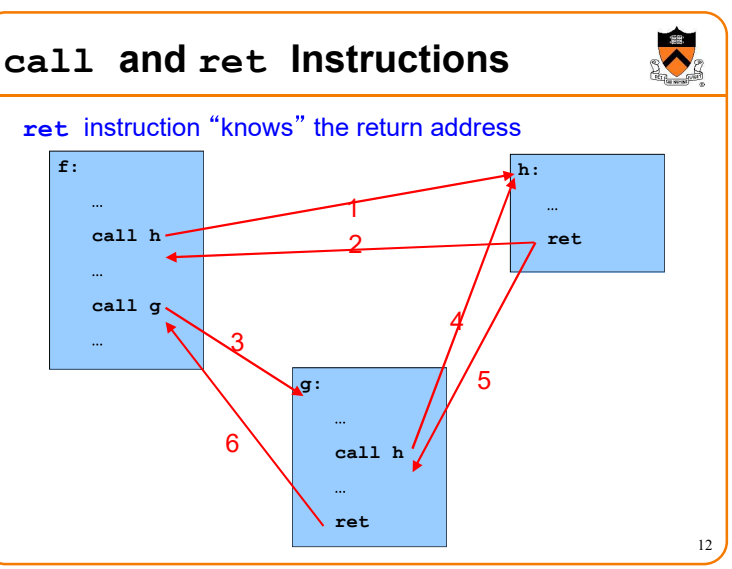

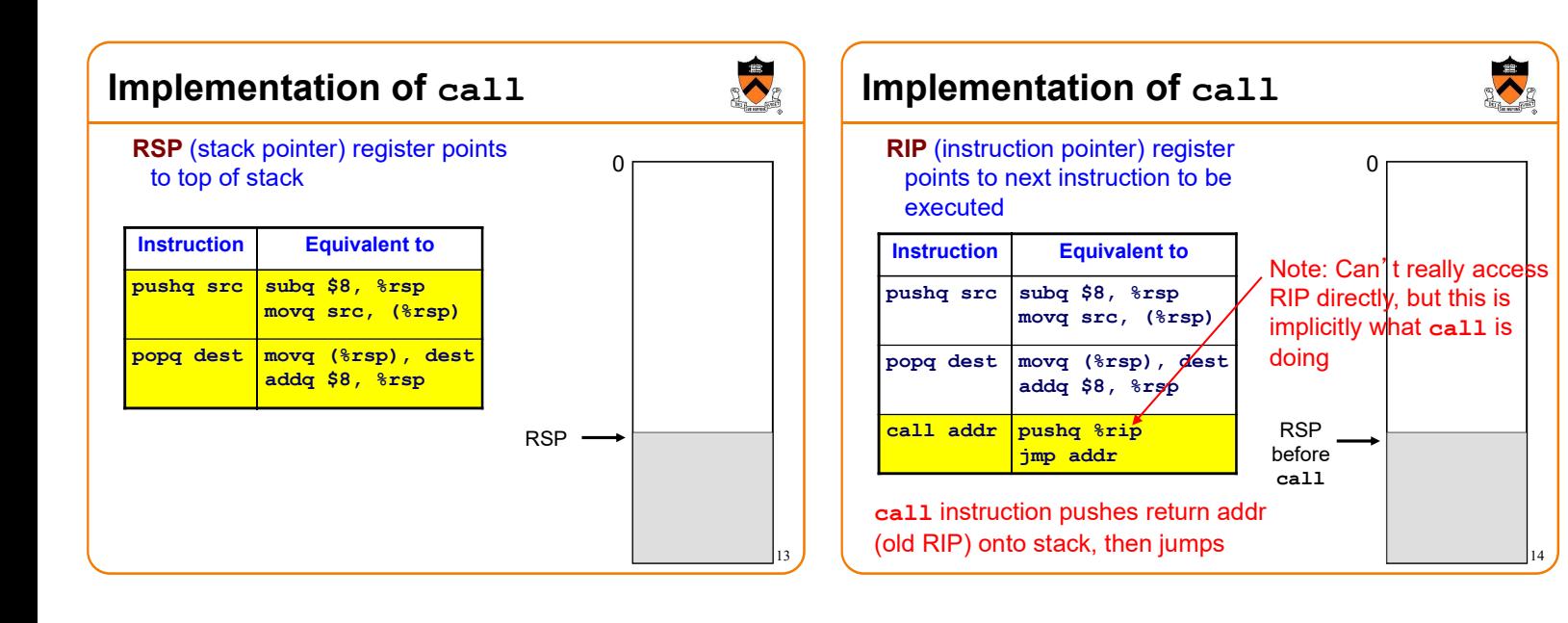

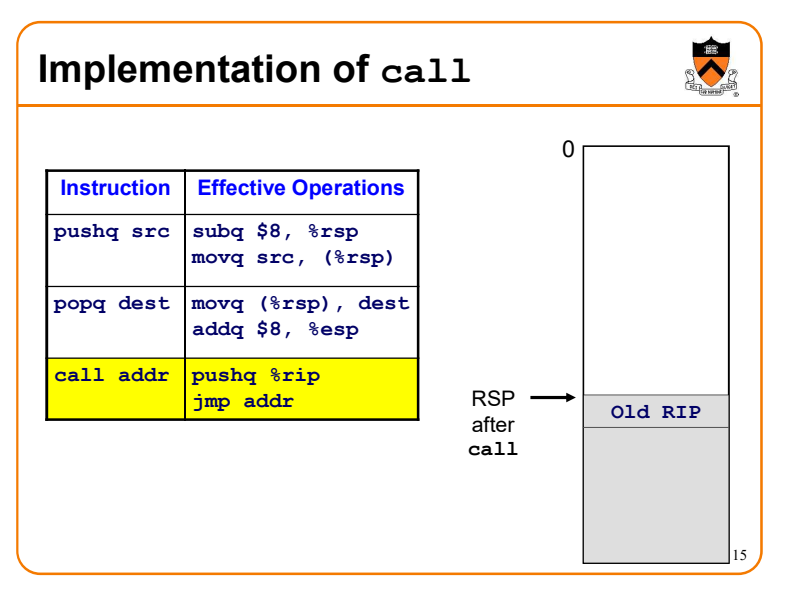

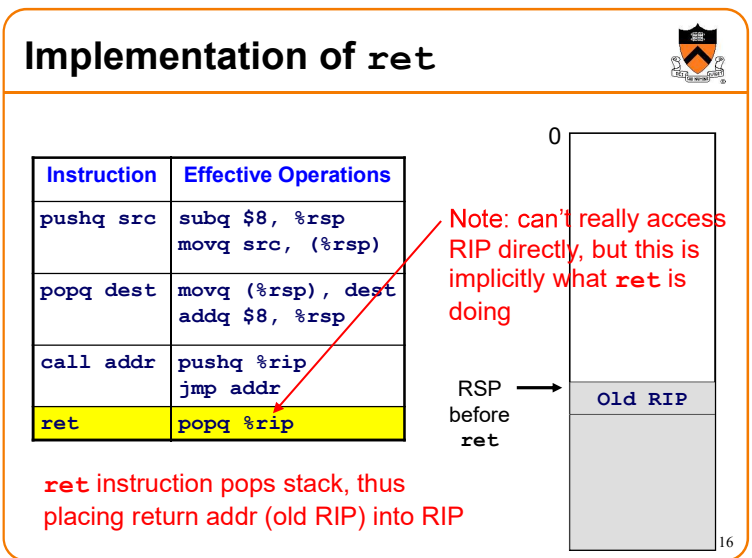

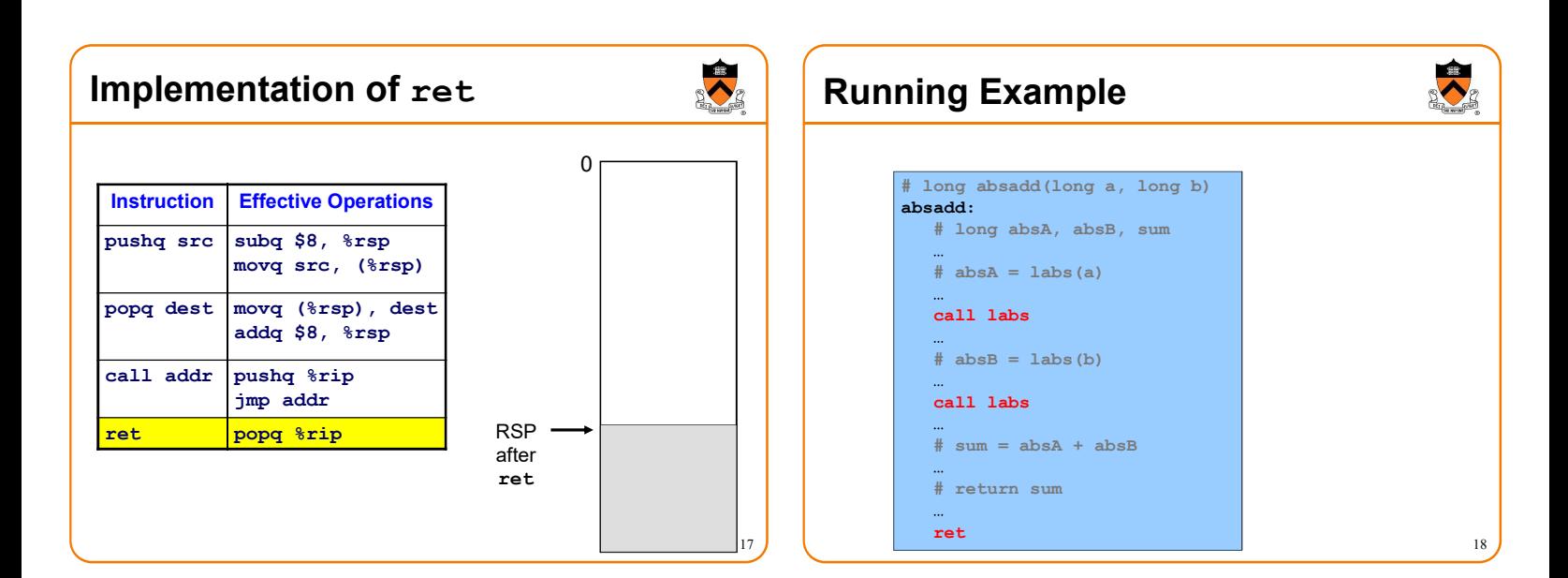

### Agenda

Calling and returning

### Passing arguments

Storing local variables

- Returning a value
- **Optimization**

### Problem 2: Passing Arguments

#### Problem:

- How does caller pass arguments to callee?
- How does callee accept parameters from caller?

#### long absadd(long a, long b) { long absA, absB, sum; absA = labs(a);  $absB =$  labs(b);  $sum = absA + absB;$ return sum; }

 $19$   $\sqrt{ }$  20

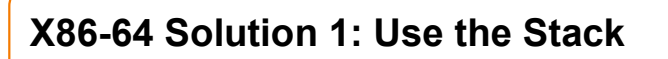

#### Observations (déjà vu):

- May need to store many arg sets
	- The number of arg sets is not known in advance
	- Arg set must be saved for as long as the invocation of this function is live, and discarded thereafter
- Stored arg sets are destroyed in reverse order of creation
- LIFO data structure (stack) is appropriate

### x86-64 Solution: Use the Stack x86-64 solution: Pass first 6 (integer or address) arguments in registers RDI, RSI, RDX, RCX, R8, R9 • More than 6 arguments  $\Rightarrow$ • Pass arguments 7, 8, ... on the stack (Beyond scope of COS 217) • Arguments are structures  $\Rightarrow$ • Pass arguments on the stack (Beyond scope of COS 217)

#### Callee function then saves arguments to stack

- Or maybe not!
- See "optimization" later this lecture
- Callee accesses arguments as positive offsets vs. RSP

 $\blacktriangleright$ Running Example long absadd(long a, long b) 0 absadd: pushq %rdi # Push a pushq %rsi # Push b # long absA, absB, sum  $# absA = labs(a)$ movq 8(%rsp), %rdi call labs RSP b  $#$  absB = labs(b) movq 0(%rsp), %rdi RSP+8 a call labs Old RIP  $# sum = absA + absB$ # return sum addq \$16, %rsp ret 23

### Agenda

21

S

- Calling and returning
- Passing arguments
- Storing local variables
- Returning a value
- **Optimization**

22

## $25$ **Problem 3: Storing Local Variables** Where does callee function store its *local variables?* long absadd(long a, long b) { long absA, absB, sum;  $absA = labs(a);$  $absB =$  labs(b);  $sum = absA + absB;$ return sum; }

## x86-64 Solution: Use the Stack

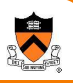

26

30

#### Observations (déjà vu again!):

- May need to store many local var sets
	- The number of local var sets is not known in advance
	- Local var set must be saved for as long as the invocation of this function is live, and discarded thereafter
- Stored local var sets are destroyed in reverse order of creation
- LIFO data structure (stack) is appropriate

#### x86-64 solution:

- Use the STACK section of memory
- Or maybe not!
- See later this lecture

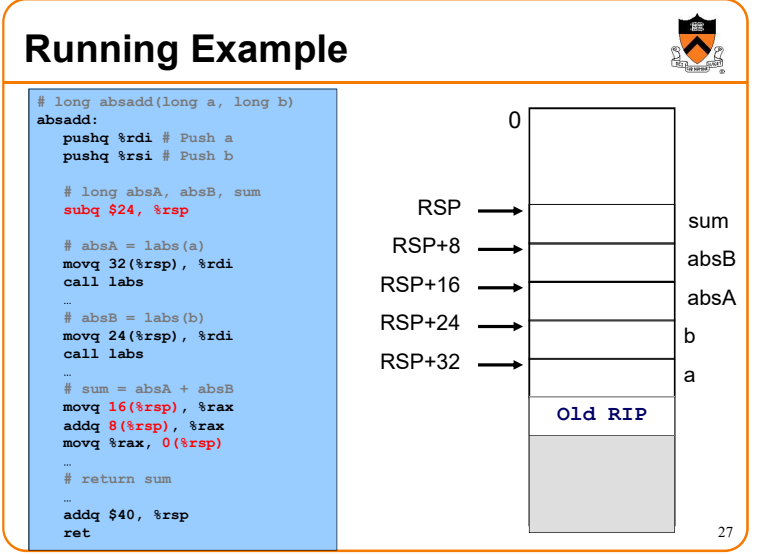

# Agenda Calling and returning Passing arguments Storing local variables Returning a value **Optimization** 28

### Problem 4: Return Values

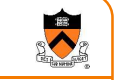

#### Problem:

- How does callee function send return value back to caller function?
- How does caller function access return value?

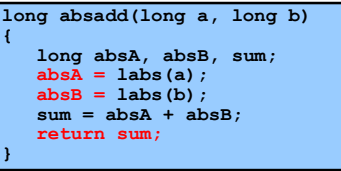

### x86-64 Solution: Use RAX

#### In principle

Store return value in stack frame of caller

#### Or, for efficiency

- $\cdot$  Known small size  $\Rightarrow$  store return value in register
- $\cdot$  Other  $\Rightarrow$  store return value in stack

#### x86-64 convention

- Integer or address:
	- Store return value in RAX
- Floating-point number:
	- Store return value in floating-point register
	- (Beyond scope of COS 217)
- Structure:
	- Store return value on stack
	- (Beyond scope of COS 217)

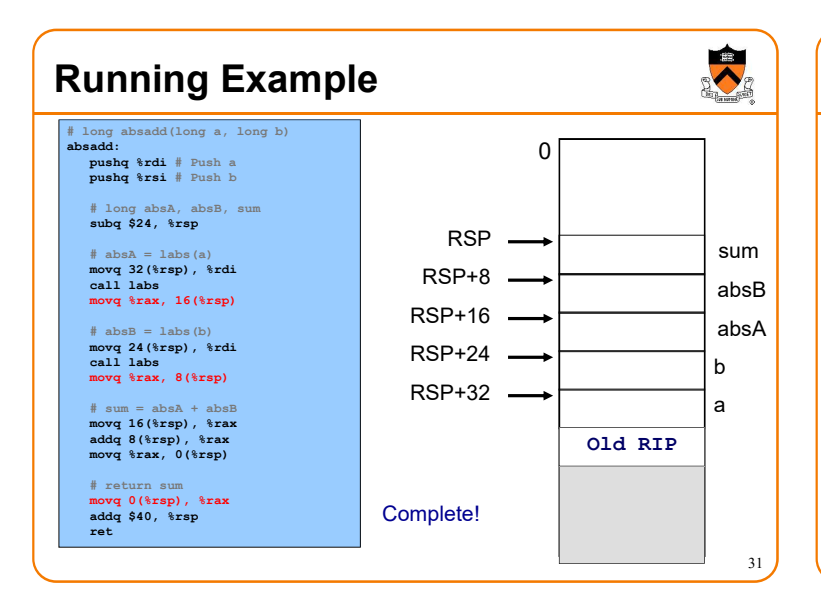

### Agenda

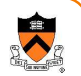

32

Calling and returning Passing arguments Storing local variables Returning a value **Optimization** 

### Problem 5: Optimization

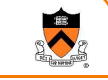

33

 $\blacktriangleright$ 

#### Observation: Accessing memory is expensive

- More expensive than accessing registers
- For efficiency, want to store parameters and local variables in registers (and not in memory) when possible

#### Observation: Registers are a finite resource

- In principle: Each function should have its own registers
- In reality: All functions share same small set of registers
- Problem: How do caller and callee use same set of registers without interference?
	- Callee may use register that the caller also is using
	- When callee returns control to caller, old register contents may have been lost
	- Caller function cannot continue where it left off

### x86-64 Solution: Register Conventions

#### Callee-save registers

- RBX, RBP, R12, R13, R14, R15
- Callee function *must preserve* contents
- $\cdot$  If necessary...
	- Callee saves to stack near beginning
	- Callee restores from stack near end

#### Caller-save registers

- RDI, RSI, RDX, RCX, R8, R9, RAX, R10, R11
- Callee function can change contents
- If necessary...
	- Caller saves to stack before call
	- Caller restores from stack after call

Running Example

Local variable handling in unoptimized version:

- At beginning, absadd() allocates space for local variables (absA, absB, sum) in stack
- Body of absadd () uses stack
- At end, absadd() pops local variables from stack

#### Local variable handling in optimized version:

- absadd() keeps local variables in R13, R14, R15
- Body of absadd() uses R13, R14, R15
- Must be careful:
	- absadd () cannot change contents of R13, R14, or R15
	- So absadd() must save R13, R14, and R15 near beginning, and restore near end

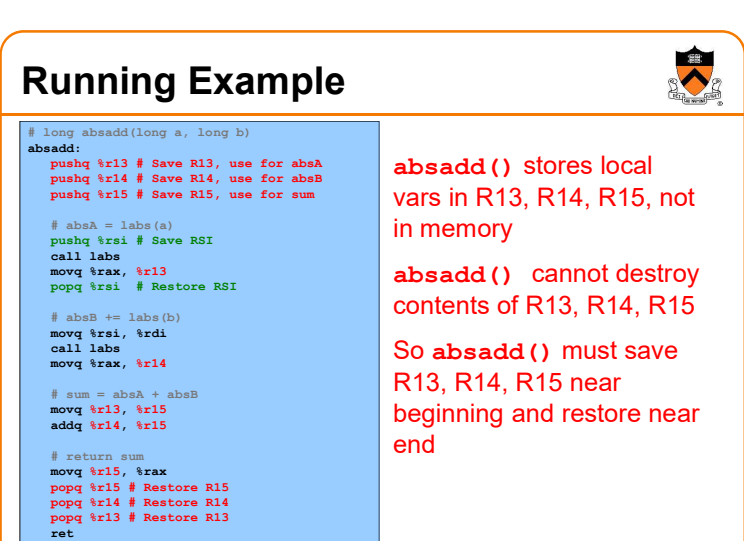

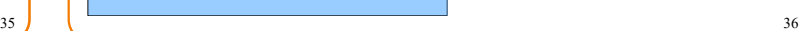

34

### Running Example

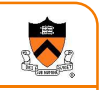

Parameter handling in unoptimized version:

- absadd() accepts parameters (a and b) in RDI and RSI
- At beginning, absadd() copies contents of RDI and RSI to stack
- Body of absadd () uses stack
- At end, absadd() pops parameters from stack

#### Parameter handling in optimized version:

- absadd() accepts parameters (a and b) in RDI and RSI
- Body of absadd() uses RDI and RSI
- Must be careful:
	- Call of labs() could change contents of RDI and/or RSI
	- absadd() must save contents of RDI and/or RSI before call of labs(), and restore contents after call

### Running Example

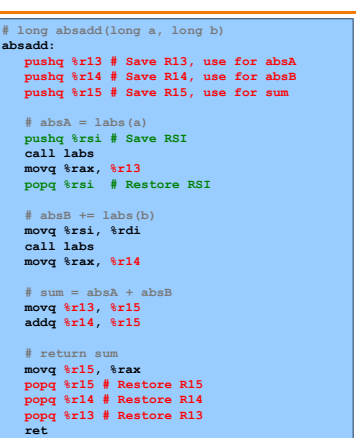

absadd() keeps a and b in RDI and RSI, not in memory

labs() can change RDI and/or RSI

absadd() must retain contents of RSI (value of b) across  $1<sup>st</sup>$  call of labs()

So absadd() must save RSI before call and restore RSI after call

### Unoptimized vs. Optimized Patterns

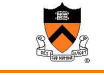

39

 $\blacktriangleright$ 

#### Unoptimized pattern

- Parameters and local variables all in memory (stack)
- Pro: Always possible
- Con: Inefficient
- gcc compiler uses when invoked without -O option
- Optimized pattern
	- Parameters and local variables all in registers
	- Pro: Efficient
	- Con: Sometimes impossible
		- More than 6 local variables
		- Local variable is a structure or array
		- Need to pass address of parameter or local variable: &foo
	- gcc compiler uses when invoked with -O option, when it can!

### Hybrid Patterns

#### Hybrids are possible

Example: Parameters in registers, Local variables in memory (stack)

 $37 \quad \sqrt{38}$ 

#### Hybrids are error prone for humans

- Example (continued from previous)
	- $\cdot$  Step 1: Access local variable  $\leftarrow$  local var is at stack offset X
	- Step 2: Push caller-save register
	- Step 3: Access local variable  $\leftarrow$  local var is at stack offset X+8!!!
	- Step 4: Call labs()
	- Step 6: Access local variable  $\leftarrow$  local var is at stack offset X+8!!!
	- Step 7: Pop caller-save register
	- $\cdot$  Step 8: Access local variable  $\leftarrow$  local var is at stack offset X

Solution: set up stack frame immediately on function entry, then there are consistent offsets for variables in the frame

### Summary

Function calls in x86-64 assembly language

#### Calling and returning

- call instruction pushes RIP onto stack and jumps
- ret instruction pops from stack to RIP

#### Passing arguments

- Caller copies args to caller-saved registers (in prescribed order)
- Unoptimized pattern:
	- Callee pushes args to stack
	- Callee uses args as positive offsets from RSP
	- Callee pops args from stack
- Optimized pattern:
	- Callee keeps args in caller-saved registers
	- Be careful!

### Summary (cont.)

#### Storing local variables

#### Unoptimized pattern:

- Callee pushes local vars onto stack
- Callee uses local vars as positive offsets from RSP
- Callee pops local vars from stack
- Optimized pattern:
	- Callee keeps local vars in callee-saved registers
	- Be careful!

#### Returning values

- Callee places return value in RAX
- Caller accesses return value in RAX

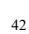

40

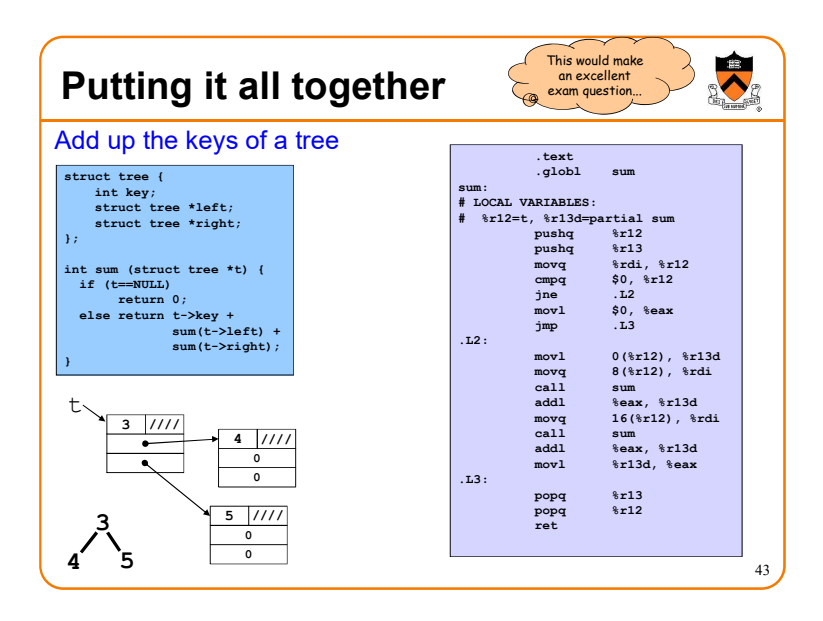